# **Type-safe Machine Learning Orchestration with Flyte and Pandera**

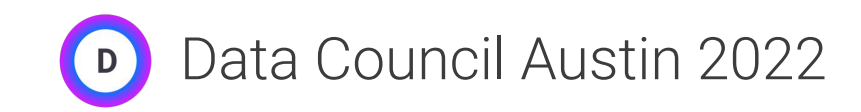

Niels Bantilan, ML Engineer @ Union.ai 03/23/2022

**Type-safety** is a critical feature of *orchestration tools* that deal with *data* and *machine learning*

**Types** define the *set of values* that data can take, but they also define the *domain of operations* that we can perform on that data.

integers ∈  $\{1, 2, -1, 5, 1000, ...\}$ strings  $\in$  { "a", "xyz", "hello", "foobar", ...}

 $\sqrt{1+1} \rightarrow 2$  $\times$  1 + "a"  $\rightarrow$  *undefined* 

 $\vee$  mean([1, 2, 3])  $\rightarrow$  2  $\blacktriangleright$  mean(["a", "b", "a", "c"])  $\rightarrow$  *undefined*  Types can be simple:

int, float, str

Or more complex:

```
list[int]
dict[str, float]
dict[str, list[float]]
```
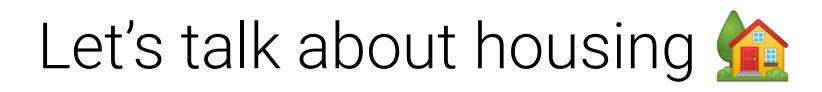

#### 7.2.7. California Housing dataset

#### **Data Set Characteristics:**

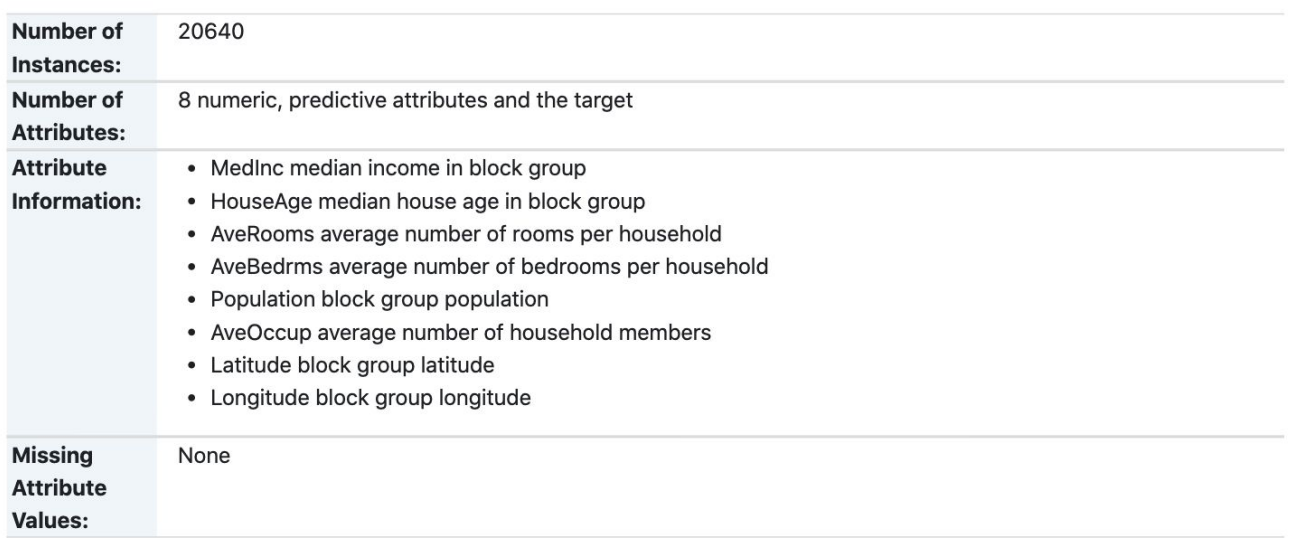

Source: [https://scikit-learn.org/stable/datasets/real\\_world.html#california-housing-dataset](https://scikit-learn.org/stable/datasets/real_world.html#california-housing-dataset)

## Let's talk about housing

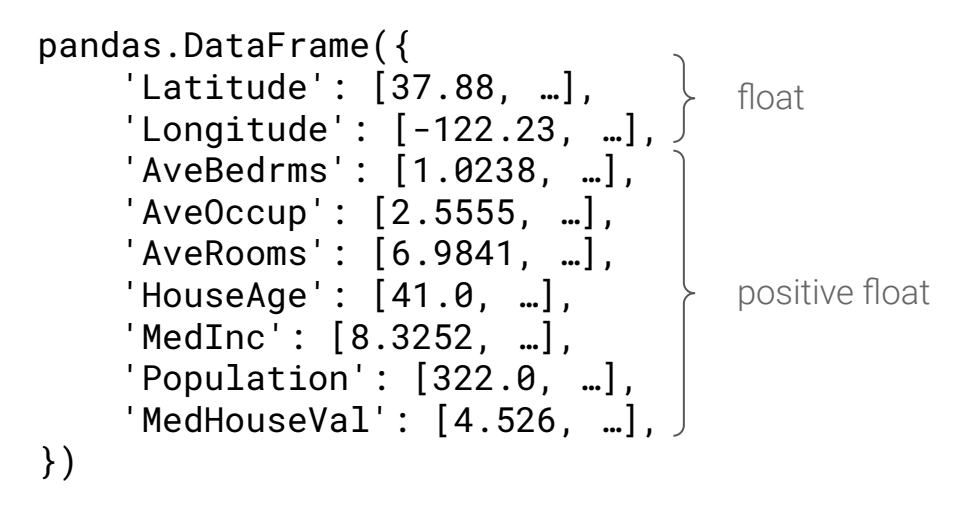

Source: [https://www.dcc.fc.up.pt/~ltorgo/Regression/cal\\_housing.html](https://www.dcc.fc.up.pt/~ltorgo/Regression/cal_housing.html)

#### **Enforcing** and **maintaining** data quality is challenging

#### **Production machine learning** has a *complexity* problem

#### How do I know if these components are compatible?

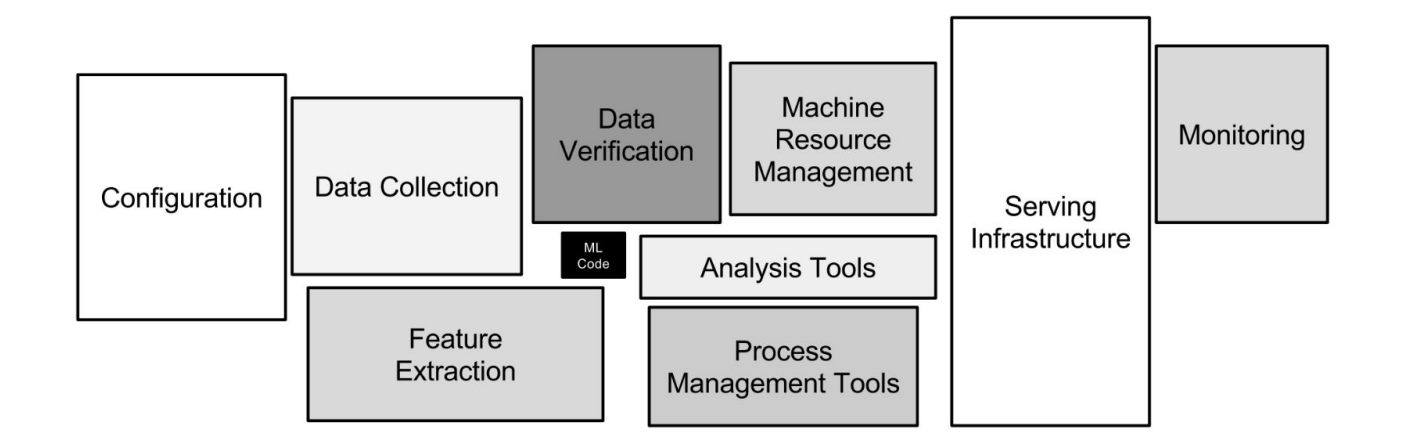

source:<https://proceedings.neurips.cc/paper/2015/file/86df7dcfd896fcaf2674f757a2463eba-Paper.pdf>

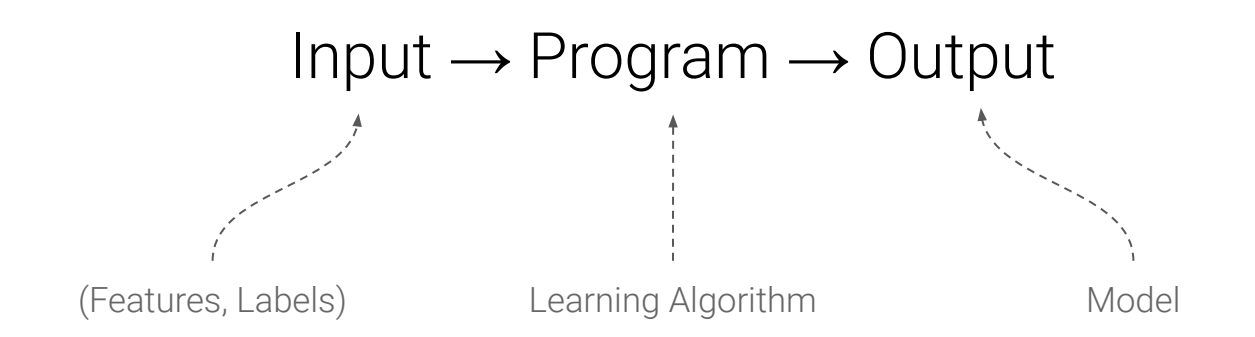

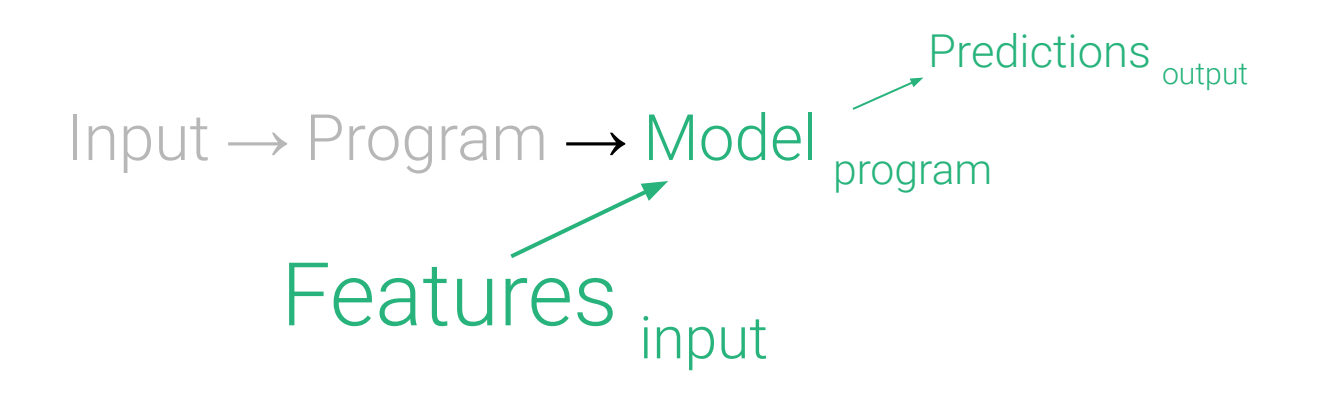

**Strongly-typed interfaces** unlock static analysis capabilities that push many potential errors from the *runtime context* into the *compile-time context*.

## **Reliability**

*Readability*: as a human being  $\mathbb{R}^2$  or machine  $\mathbb{R}^2$ , I can tell what a component needs as input and what it produces as output.

*Reproducibility*: when a component fails  $\frac{1}{2}$  at its input/output boundaries, I can be more confident that I can reproduce the error  $\ddot{\ddot{\bullet}}$ .

## **Efficiency**

*Caching*: if I want to determine whether I should hit the cache **C** or re-compute  $\blacktriangleright$  the result of a component, I can first check for changes in a function's type signature before checking actual input values.

*Parallelization*: before I try to concurrently apply functions to a collection of inputs  $\mathbb{R}$   $\mathbb{R}$  , I can be confident that the elements in the collection are of the correct type.

## **Auditability**

*Debugging:* When a pipeline execution fails  $\frac{1}{2}$ , I can pinpoint the cause of the error quickly and understand how to address it.

*Data Lineage:* I can understand how some downstream artifact came to be by looking at the upstream processes and that produced it.

**Flyte** is a *data*- and *machine-learning-*aware **orchestration tool** with **type-safety** built into multiple layers of the software stack.

## **Flyte**

Easily Compose Workflows X using Tasks as Building Blocks

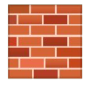

#### pip install flytekit

from flytekit import task, workflow

@task  $def get_data(): ...$ 

@task def process\_data(): ...

@task  $def train_model(): ...$ 

**@workflow** def training\_workflow():  $data = get_data()$ processed\_data = process\_data(data=data) return train\_model(processed\_data=processed\_data)

#### **California House Price Regression**

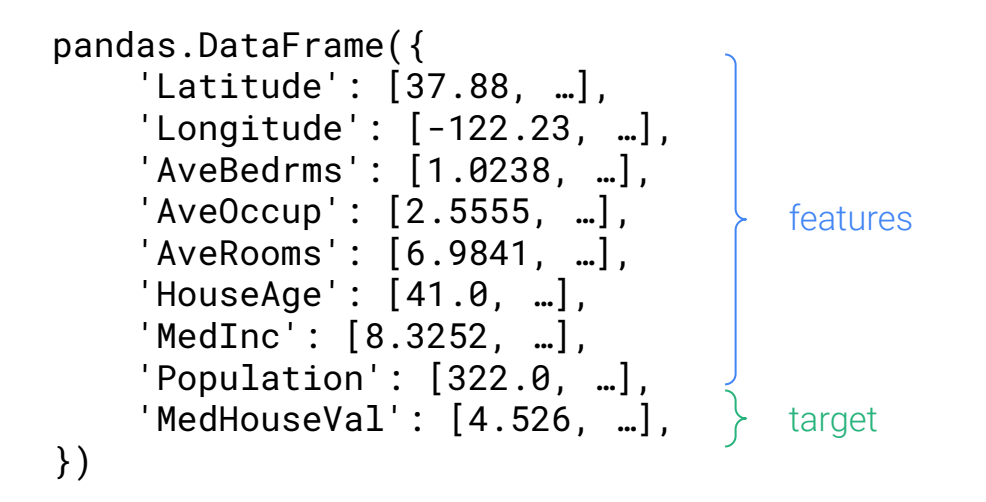

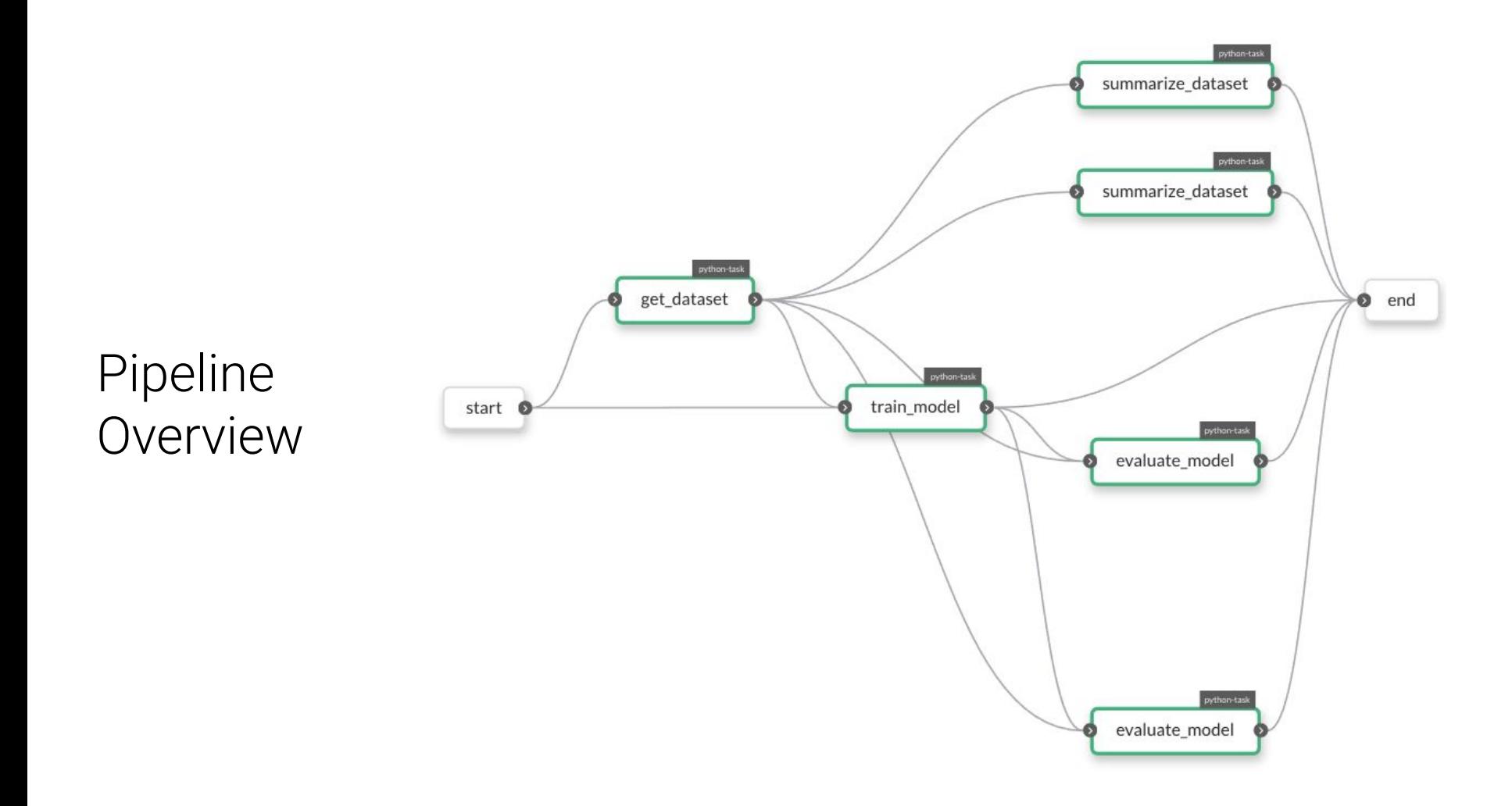

#### What Types are We Going to Use?

```

    pd.DataFrame,
    kwtypes(
       Latitude=float,
        Longitude=float,
       AveBedrms=float,
       AveOccup=float,
       AveRooms=float,
       HouseAge=float,
       MedInc=float,
       MedHouseVal=float,
TARGET = "MedHouseVal"
DatasetSplits = NamedTuple(
    "DatasetSplits", train=Dataset, test=Dataset
TrainingResult = NamedTuple(
    "TrainingResult", model=Ridge, train_mse=float, test_mse=float
You, now | 1 author (You)
@dataclass_json
@dataclass
class Hyperparameters:
    alpha: float
    random_state: int = 42
```
Tasks are S Containerized Units of Work with a Transparent Interface

```
@task
def get dataset(test size: float, random state: int) -> DatasetSplits:
    dataset = fetch_california_housing(as_frame=True).frame
    return train_test_split(dataset, test_size=test_size, random_state=random_state)
```
#### @task

def summarize dataset(dataset: Dataset) -> pd.DataFrame: return dataset.describe()

#### @task

def train\_model(dataset: Dataset, hyperparameters: Hyperparameters) -> Ridge:  $model = Ridge(**asdict(hyperparameters))$ return model.fit(dataset.drop(TARGET, axis="columns"), dataset[TARGET])

#### **atask**

def evaluate\_model(dataset: Dataset, model: Ridge) -> float: features, target = dataset.drop(TARGET, axis="columns"), dataset[TARGET] return mean\_squared\_error(target, model.predict(features))

Workflows are Dynamic DAGs that Compose Tasks Together to do Something Useful **IE** 

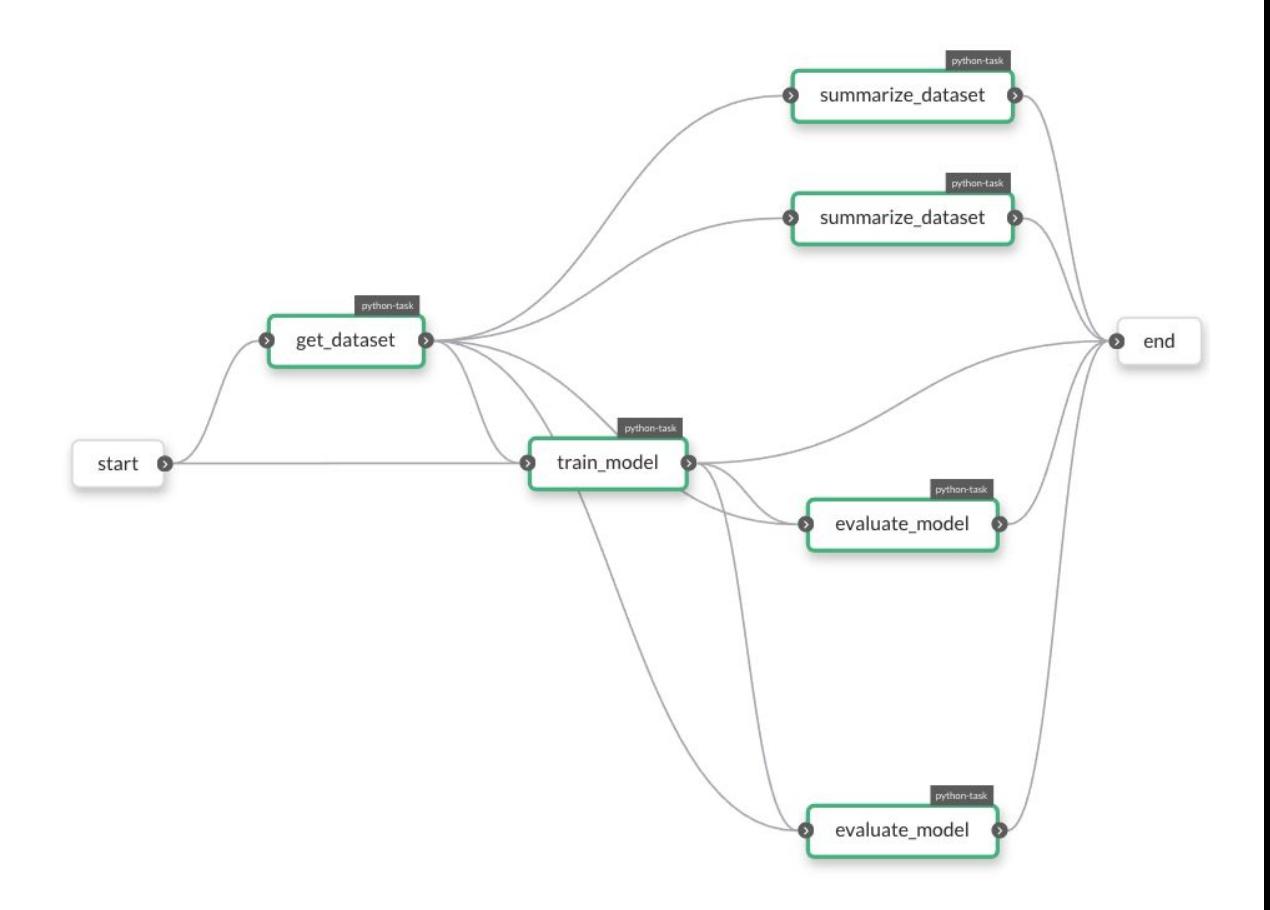

### Auto-generate Strongly Typed Launch Forms

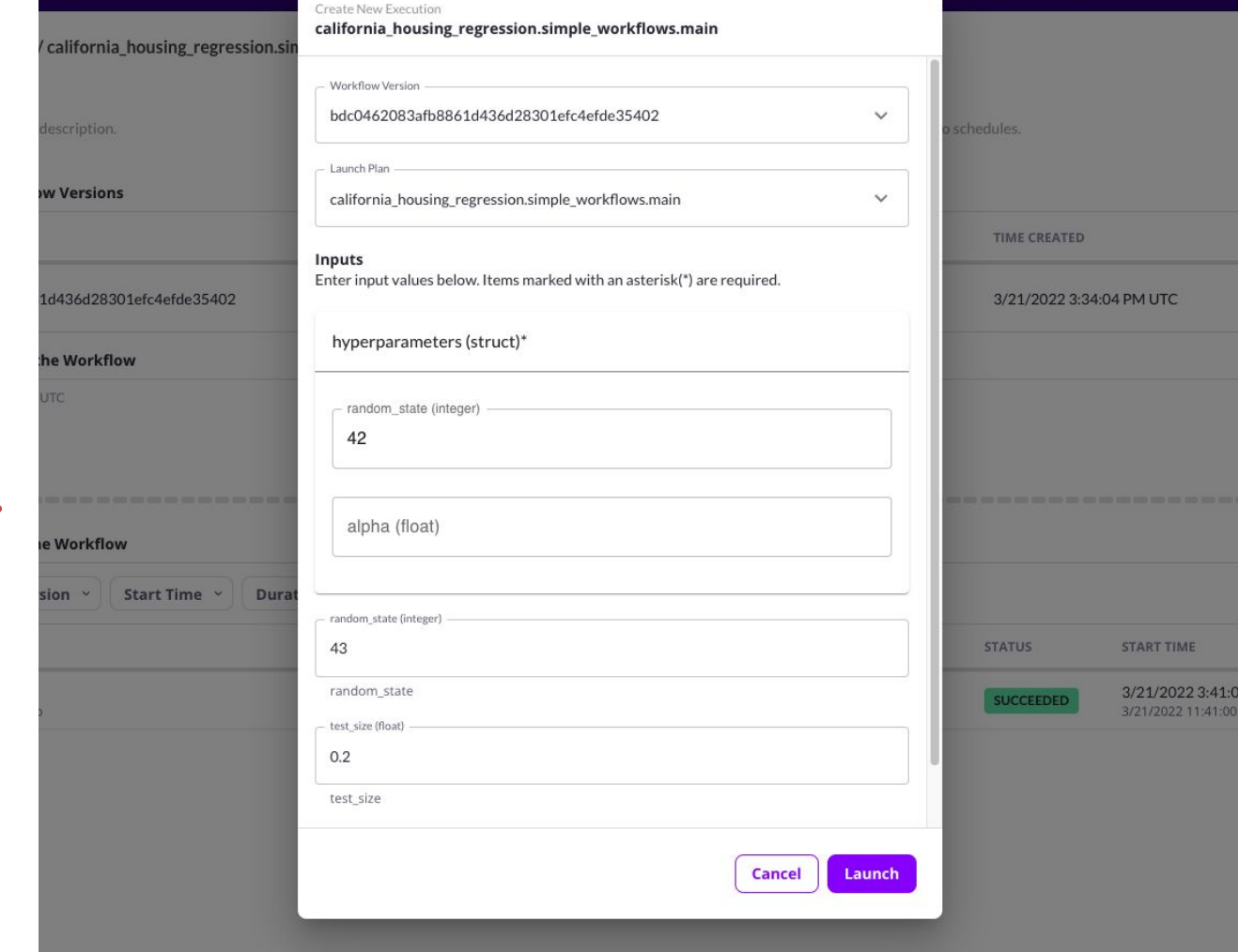

#### Docker  $\Rightarrow$ Guarantees Reproducibility

...as long as tasks are idempotent

FROM python:3.9-slim-buster

WORKDIR /root ENV VENV /opt/venv ENV LANG C.UTF-8 ENV LC\_ALL C.UTF-8 ENV PYTHONPATH / root

# e.g. flyte.config or sandbox.config ARG config

RUN apt-get update && \ apt-get install  $-y \wedge$  $libsm6 \setminus$ libxext<sub>6</sub> $\sqrt$ libxrender-dev ffmpeg  $\setminus$ build-essential

# Install the AWS cli separately to prevent issues with boto being written over RUN pip3 install awscli

ENV VENV /opt/venv

# Virtual environment RUN python3 -m venv \${VENV} ENV PATH="\${VENV}/bin:\$PATH"

# Install Python dependencies

COPY requirements.txt /root RUN pip install -r /root/requirements.txt

COPY california\_housing\_regression /root/california\_housing\_regression COPY \$config /root/flyte.config

# This image is supplied by the build script and will be used to determine the version # when registering tasks, workflows, and launch plans ARG image ENV FLYTE\_INTERNAL\_IMAGE \$image

## Flyte Statically Analyzes  $\bigcirc$  the DAG to catch Type Errors

```
Gtask
def train_model(dataset: Dataset, hyperparameters: Hyperparameters) -> Ridge:
    model = Ridge(**asdict(hyperparameters))return model.fit(dataset.drop(TARGET, axis="columns"), dataset[TARGET])
@task
def train model type error(dataset: dict, hyperparameters: Hyperparameters) -> Ridge:
   model = Ridge(**asdict(hyperparameters))return model.fit(dataset.drop(TARGET, axis="columns"), dataset[TARGET])
# TypeError: Cannot convert from scalar {
   schema \{uri: "/tmp/flyte/20220319_170441/raw/f6608163de0159a39b9d21456bf4dc17"
     type {
#columns {name: "Latitude" type: FLOAT}
#
       columns {name: "Longitude" type: FLOAT}
#columns {name: "AveBedrms" type: FLOAT}
#columns {name: "AveOccup" type: FLOAT}
#columns {name: "AveRooms" type: FLOAT}
#columns {name: "HouseAge" type: FLOAT}
       columns {name: "MedInc" type: FLOAT}
       columns {name: "MedHouseVal" type: FLOAT}
# to <class 'dict'>
```
#### Catch Value **Errors & When** Testing Locally

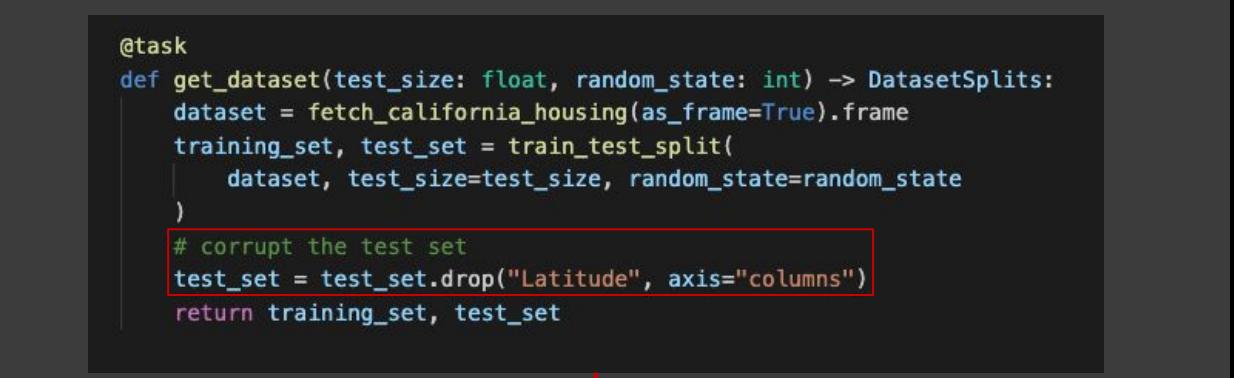

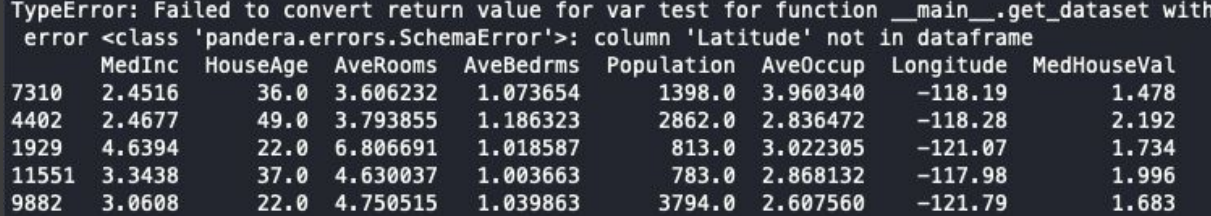

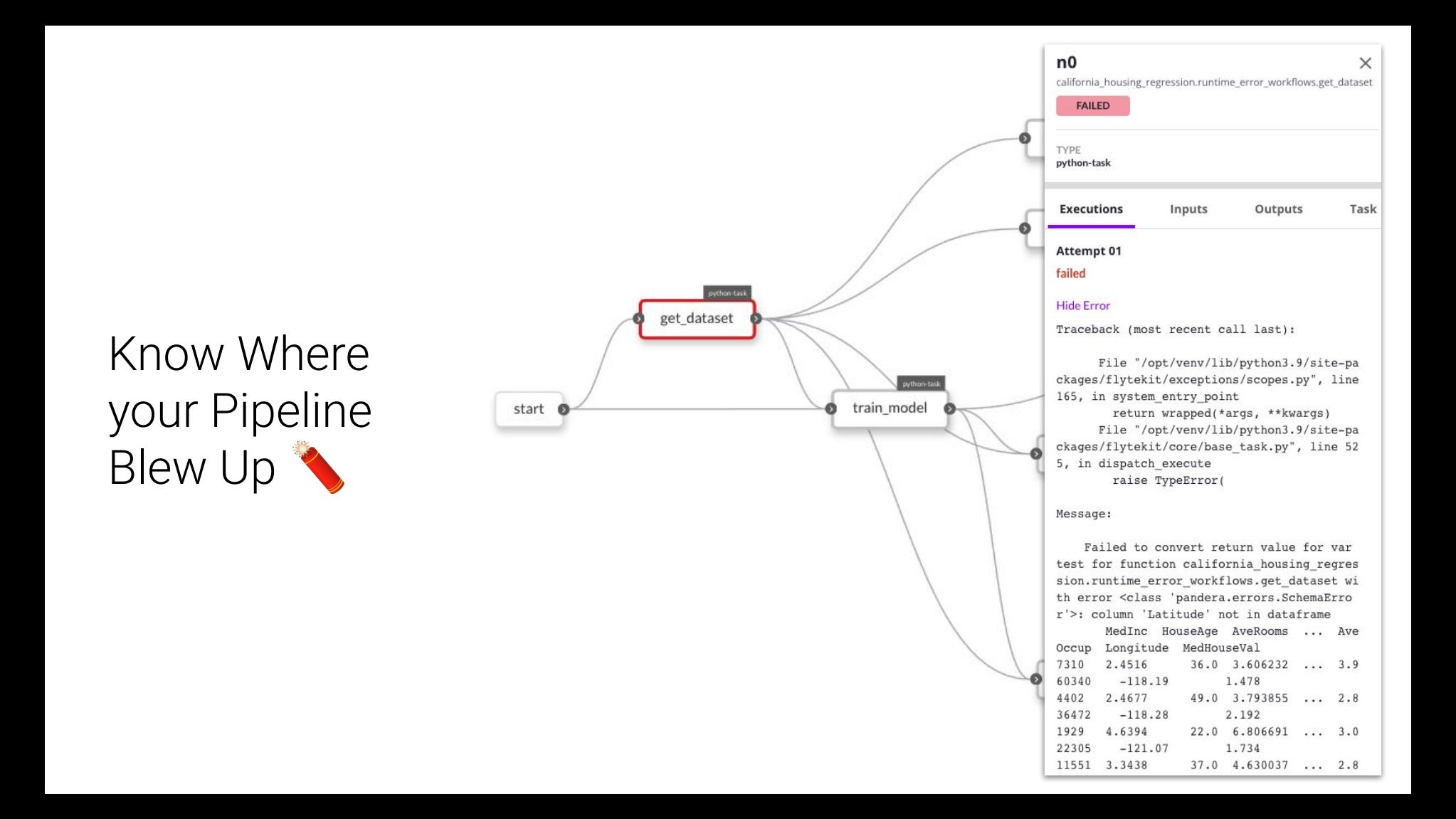

# Cache the Outputs of a<br>Task

```
@task(cache=True, cache version="1.0")
def get_dataset(test_size: float, random_state: int) -> DatasetSplits:
    dataset = fetch_california_housing(as_frame=True).frame
    return train_test_split(dataset, test_size=test_size, random_state=random_state)
```
@task(cache=True, cache\_version="1.0") def summarize\_dataset(dataset: Dataset) -> pd.DataFrame: return dataset.describe()

@task(cache=True, cache version="1.0") def train\_model(dataset: Dataset, hyperparameters: Hyperparameters) -> Ridge:  $model = Ridge(**asdict(hyperparameters))$ return model.fit(dataset.drop(TARGET, axis="columns"), dataset[TARGET])

```
@task(cache=True, cache version="1.0")
def evaluate_model(dataset: Dataset, model: Ridge) -> float:
    features, target = dataset.drop(TARGET, axis="columns"), dataset[TARGET]
    # corrupt the features
    features = features.drop("Latitude", axis="columns")
    return mean_squared_error(target, model.predict(features))
```
Frrors at the End of a Long-running Training Pipeline got you Down $\clubsuit$ ?

Domain Version Time Cluster 8c4d6213ade5d6339cc7431d497b665c465b99f1 3/21/2022 5:46:50 PM UTC development Traceback (most recent call last): File "/opt/venv/lib/python3.9/site-packages/flytekit/exceptions/scopes.py", return wrapped(\*args, \*\*kwargs) File "/root/california housing regression/caching runtime error workflows.p return mean squared error(target, model.predict(features)) File "/opt/venv/lib/python3.9/site-packages/sklearn/linear\_model/\_base.py", return self. decision function(X) File "/opt/venv/lib/python3.9/site-packages/sklearn/linear model/ base.py", X = self. validate data(X, accept sparse=["csr", "csc", "coo"], reset=Fal File "/opt/venv/lib/python3.9/site-packages/sklearn/base.py", line 585, in self. check n features(X, reset=reset) File "/opt/venv/lib/python3.9/site-packages/sklearn/base.py", line 400, in raise ValueError(

#### Message:

X has 7 features, but Ridge is expecting 8 features as input.

User error.

### Don't Re-compute, Hit the Cache! SC

(dtask(cache=True, cache version="1.0") def evaluate model(dataset: Dataset, model: Ridge) -> float: features, target = dataset.drop(TARGET, axis="columns"), dataset[TARGET]  $#$  corrupt the features features = features.drop("Latitude", axis="columns") return mean\_squared\_error(target, model.predict(features)) View Inputs & Outputs Relaunch Recover get dataset  $f_{\uparrow}$ Python-Task **SUCCEEDED**  $n<sub>0</sub>$ california housing regression summarize\_dataset  $n1$ Python-Task **SUCCEEDED**  $f_{f}$ california\_housing\_regression

summarize dataset  $f_{\mathcal{F}}$  $n2$ Python-Task **SUCCEEDED** california\_housing\_regression train model  $f$  $n<sub>3</sub>$ Python-Task **SUCCEEDED** california\_housing\_regression

Workflows Execute Tasks with Built-in Parallelism X

```
@workflow
def main(
    hyperparameters: Hyperparameters,
    test_size: float = 0.2,
    random state: int = 43,
)-> TrainingResult:
    train_dataset, test_dataset = get_dataset(
        test_size=test_size, random_state=random_state
```
summarize\_dataset(dataset=train\_dataset) summarize\_dataset(dataset=test\_dataset)

model = train\_model(dataset=train\_dataset, hyperparameters=hyperparameters) train mse = evaluate model(dataset=train dataset, model=model) test\_mse = evaluate\_model(dataset=test\_dataset, model=model)

return model, train\_mse, test\_mse

Static Type Checking Q Applies to Parallelized Invocations of a Task

```
atask
  def summarize_dataset(dataset: Dataset) -> pd.DataFrame:
      return dataset.describe()
 @task
 def summarize_dataset(dataset: dict) -> pd.DataFrame:
     return dataset.describe()
 @workflow
 def main(
     hyperparameters: Hyperparameters,
     test_size: float = 0.2,
     random_state: int = 43,
 )-> TrainingResult:
     train_dataset, test_dataset = get_dataset(test_size=test_size, random_state=random_state)
     summarize_dataset(dataset=train_dataset)
     summarize_dataset(dataset=test_dataset)
     1.11TypeError: Cannot convert from scalar {
  schema {
    uri: "/tmp/flyte/20220321_133605/raw/abe1d6d3bf9e88288a5ce4d1e1d44b55"
    type {
 to <class 'dict'>
```
Trace Model Artifacts to the Data and Downstream Processes that Produced it

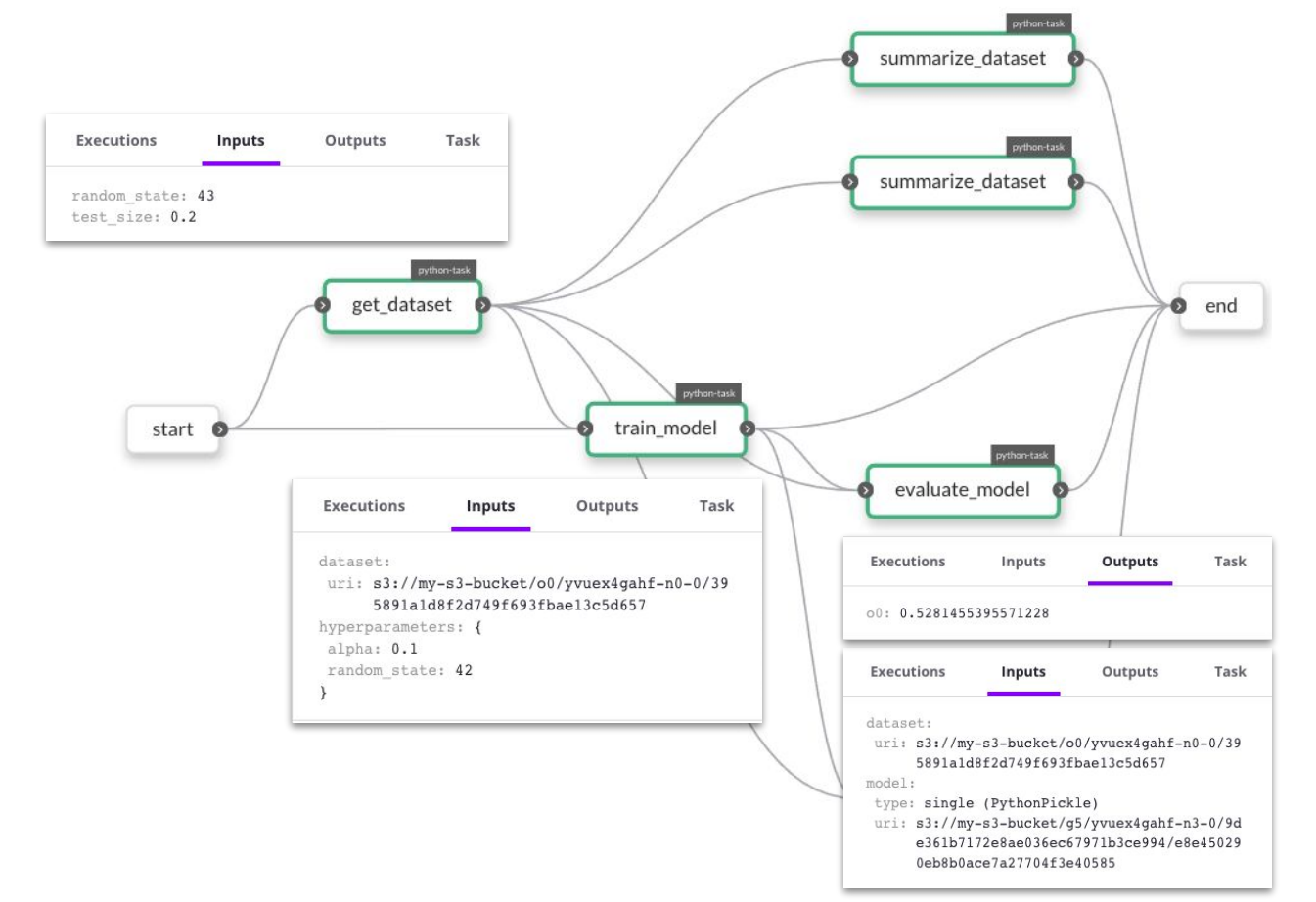

#### But wait, what about **data types** for *machine learning*?

### **Pandera** is a **statistical typing** and **data testing** library for *dataframes*, providing tools for defining *complex data types* and *unit testing* your pipelines with them.

#### **Statistical Typing:** Specifying the properties of collections of data points

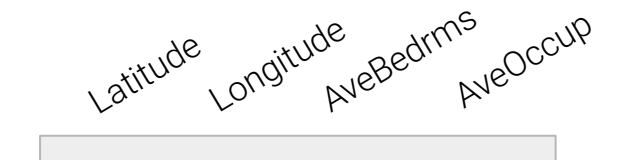

Single data point

- Primitive data types
- Value range
- Allowable values
- Regex string match
- **Nullability**

### **Statistical Typing:** Specifying the properties of collections of data points

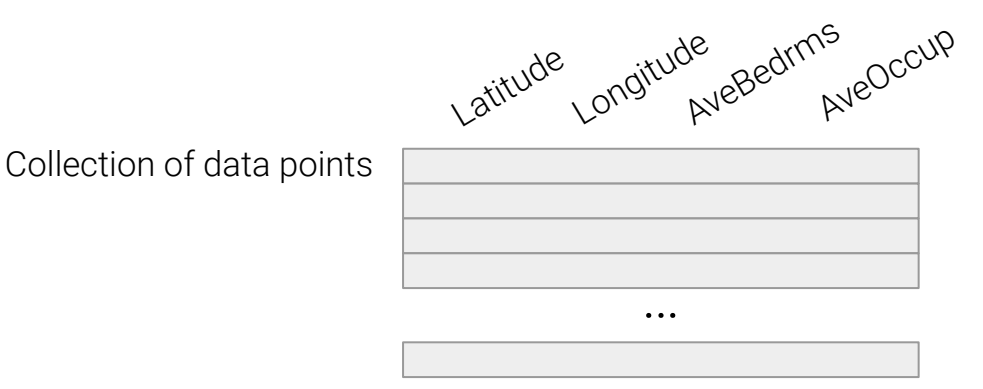

- Apply atomic checks at scale
- **•** Uniqueness
- **•** Monotonicity
- Mean, median, standard deviation
- Statistical distributions
- Fractional checks, e.g. "90% of data points are not null"

**Statistical properties**, by definition, can only be verified at *runtime*, but we can also define *functions* that use **statistical type annotations** that verify valid operations on those types.

#### **Data Testing:** Validating not only real data…

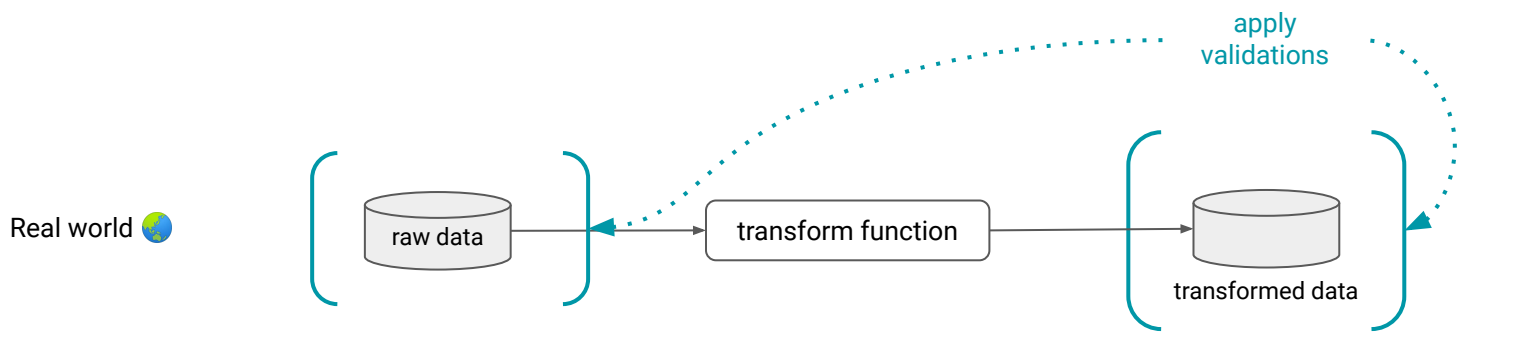

#### … but also the functions that produce them

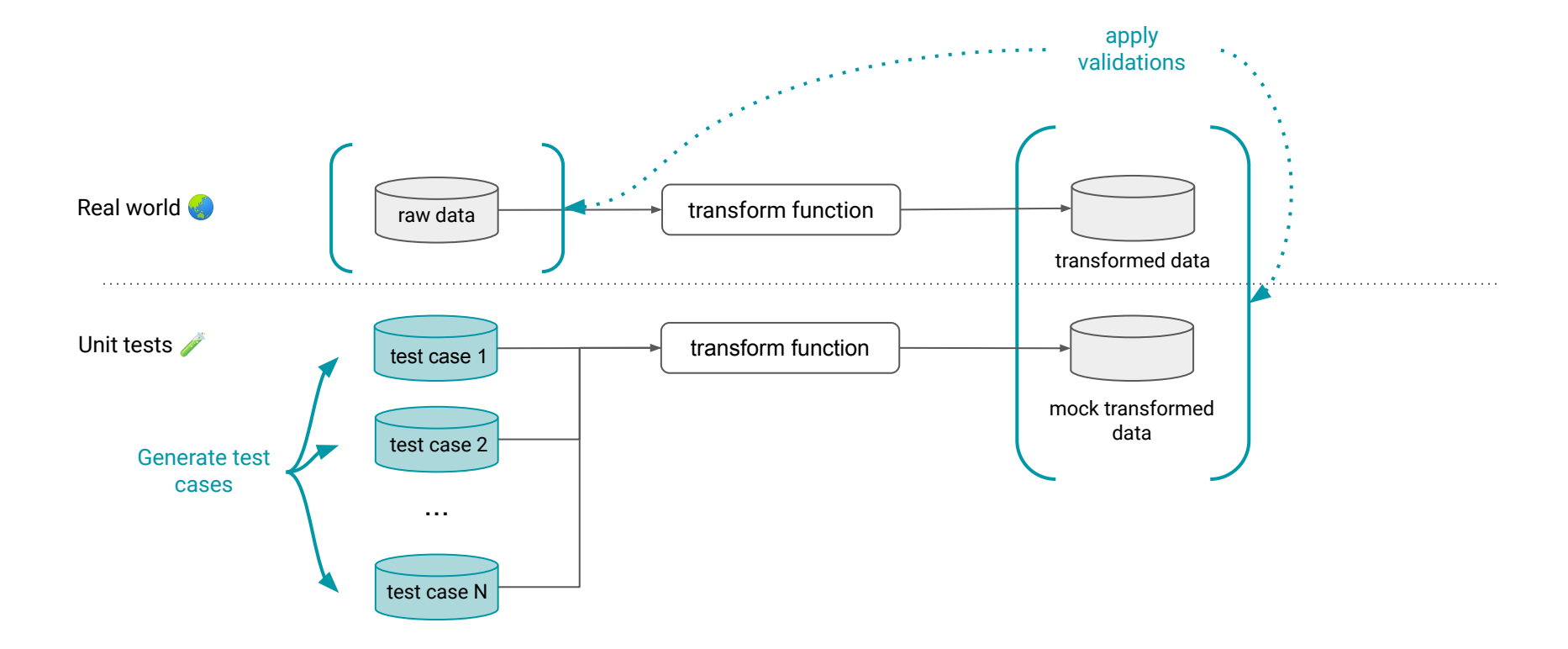

## **Pandera**

Define **Statistical** Types for your DataFrame-like Objects **H** 

pip install pandera

import pandera as pa from pandera.typing import Series, DataFrame

class MySchema (pa. SchemaModel): col1: Series[float] col2: Series [int] col3: Series [str]

@pa.check\_types def func(df: DataFrame[MySchema]):

 $\begin{array}{ccc} \bullet & \bullet & \bullet & \bullet \end{array}$ 

## **Pandera** and **Flyte Play Well** Together

#### pip install flytekitplugins-pandera

import flytekitplugins.pandera import pandera as pa from flytekit import task from pandera.typing import Series, DataFrame

class MySchema(pa.SchemaModel): col1: Series [float] col2: Series[int] col3: Series[str]

@task def func(df: DataFrame[MySchema]):

 $...$ 

### Defining a Statistical Type for California **Housing** Dataset

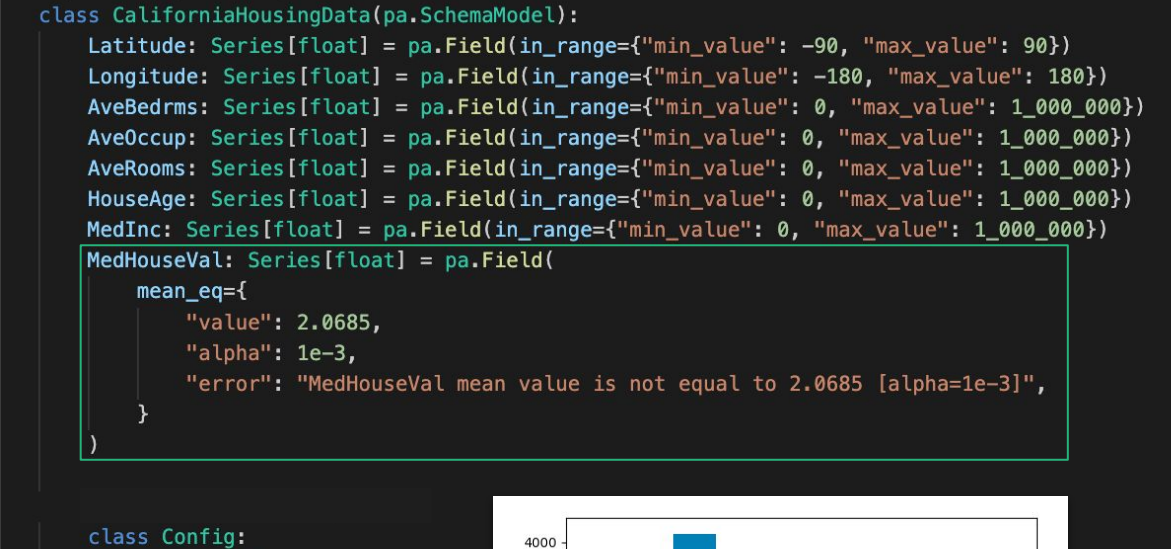

 $coerce = True$ 

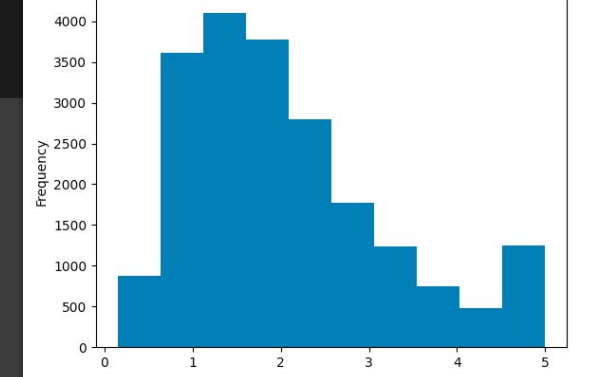

*log*(MedHouseVal)

#### **Custom Checks** are Just...

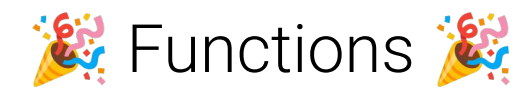

```
def mean_eq(pandas_obj, *, value, alpha):
    nnmNull hypothesis: the mean of data is equal to the value argument.
   If pvalue is greater than alpha, we can't reject the null hypothesis
    muni
    _, pvalue = stats.ttest_1samp(pandas_obj, value)
    return pvalue >= alpha
def mean_eq_strategy(
    pandera_dtype: pa.DataType,
    strategy: Optional[st.SearchStrategy] = None,
    *,
   value,
    alpha,
\cdotif strategy:
        raise pa.errors.BaseStrategyOnlyError(
            "mean_eq_strategy is a base strategy. You cannot specify the "
            "strategy argument to chain it to a parent strategy."
    return pandas_dtype_strategy(
        pandera_dtype,
        strategy=st.builds(lambda: np.random.normal(loc=value, scale=0.01))
extensions.register_check_method(
    mean_eq,
    statistics=["value", "alpha"],
    strategy=mean_eq_strategy,
    supported_types=[pd.Series],
    check_type="vectorized",
```
Know When Your Data Has Missing Columns TT

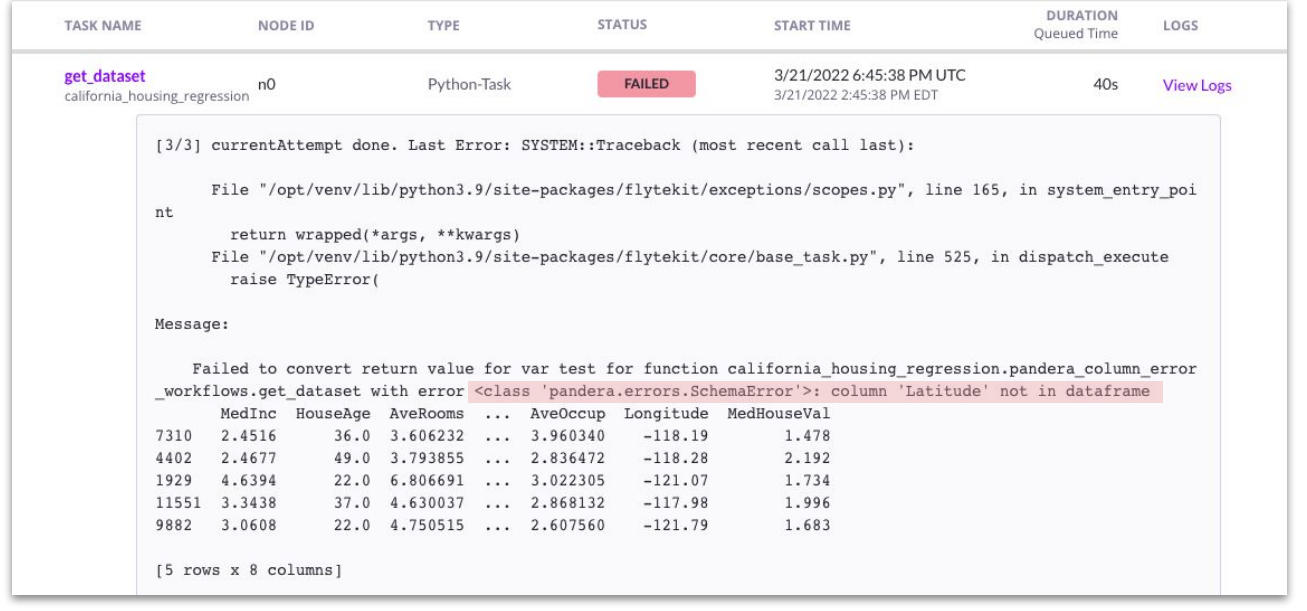

### Know When Your Data Has the Wrong Type  $\equiv$

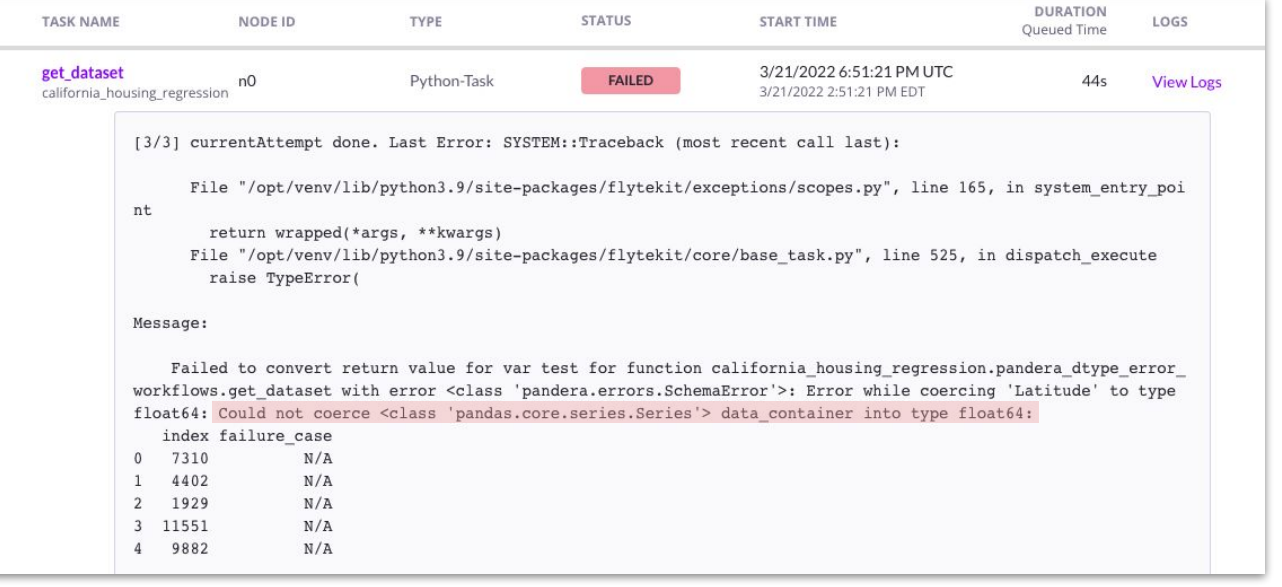

Know When Your Data Has the Wrong Values<sup>\$</sup>

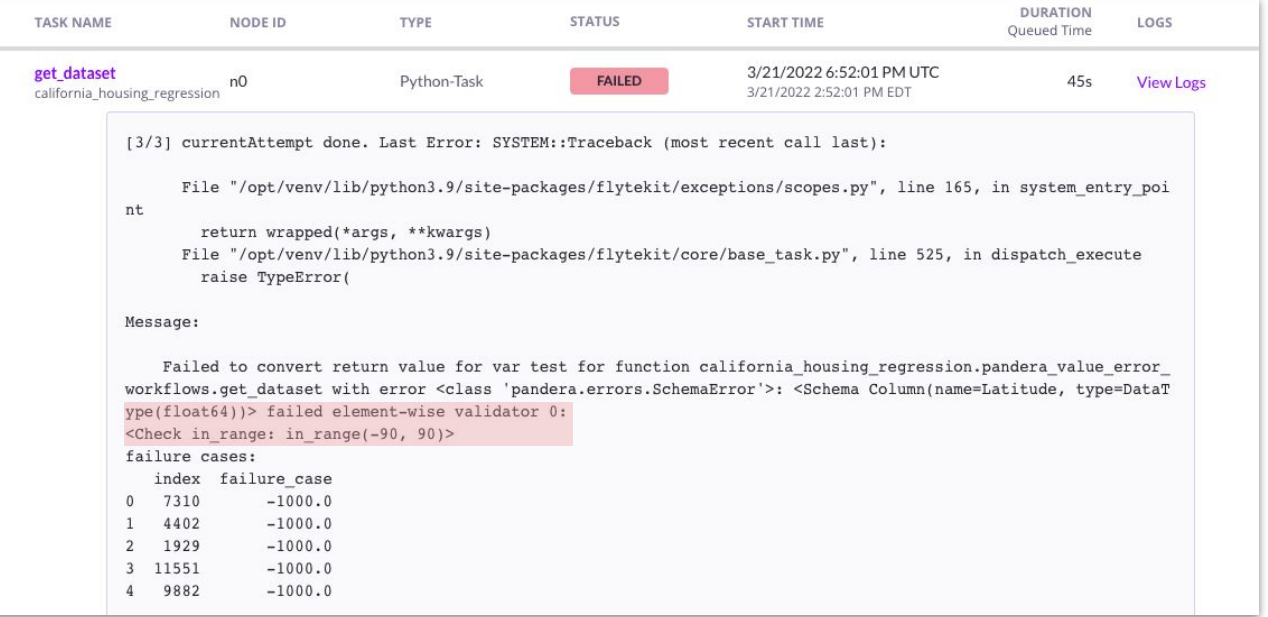

Know When Your Data Has the Wrong **Statistical** Distribution **I.** 

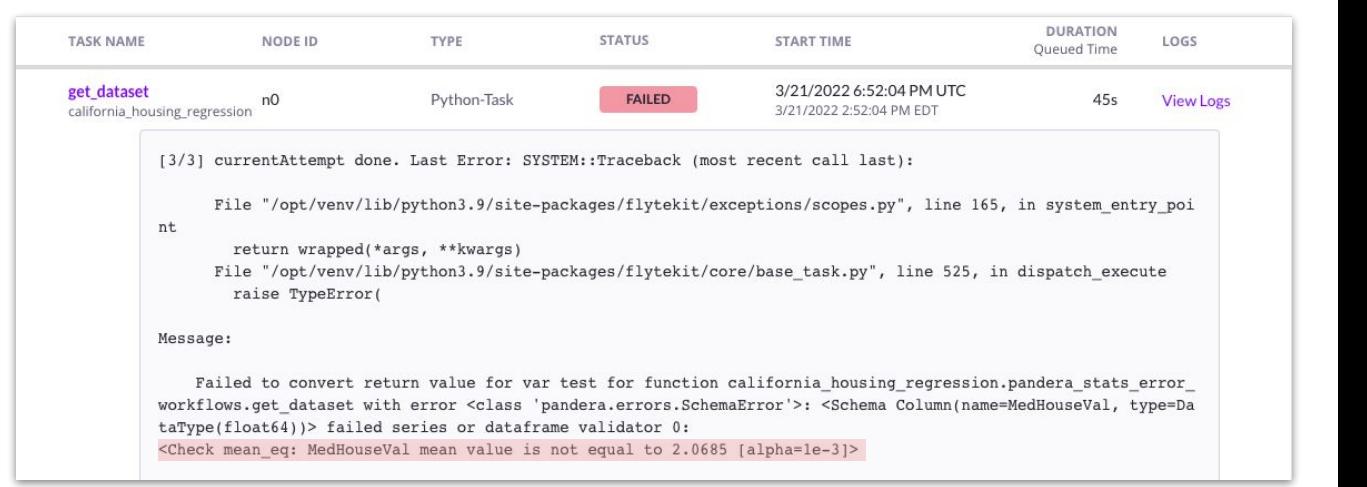

## Synthesize Valid Data Under Your Schema's Constraints

```
class CaliforniaHousingData(pa.SchemaModel):
   Latitude: Series[float] = pa.Field(in_range={"min_value": -90, "max_value": 90})
   Longitude: Series[float] = pa.Field(in_range={"min_value": -180, "max_value": 180})
   AveBedrms: Series[float] = pa.Field(in_range={"min_value": 0, "max_value": 1_000_000})
   AveOccup: Series[float] = pa.Field(in_range={"min_value": 0, "max_value": 1_000_000})
   AveRooms: Series[float] = pa.Field(in_range={"min_value": 0, "max_value": 1_000_000})
   HouseAge: Series [float] = pa. Field(in_range=\{"min_value": 0, "max_value": 1_000_000})
   MedInc: Series[float] = pa.Field(in_range={"min_value": 0, "max_value": 1_000_000})
   MedHouseVal: Series[float] = pa.Field(
       mean_eq ="value": 2.0685,
           "alpha": 1e-3,
           "error": "MedHouseVal mean value is not equal to 2.0685 [alpha=1e-3]".
   You, 4 hours ago | 1 author (You)
   class Config:
        coerce = True
```
#### In [4]: CaliforniaHousingData.example(size=10)  $Out[4]:$

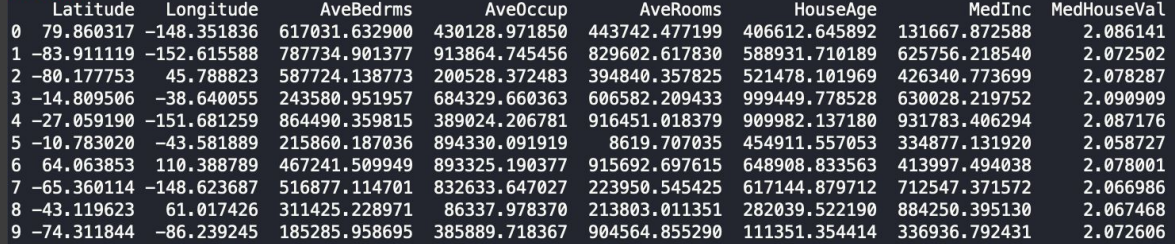

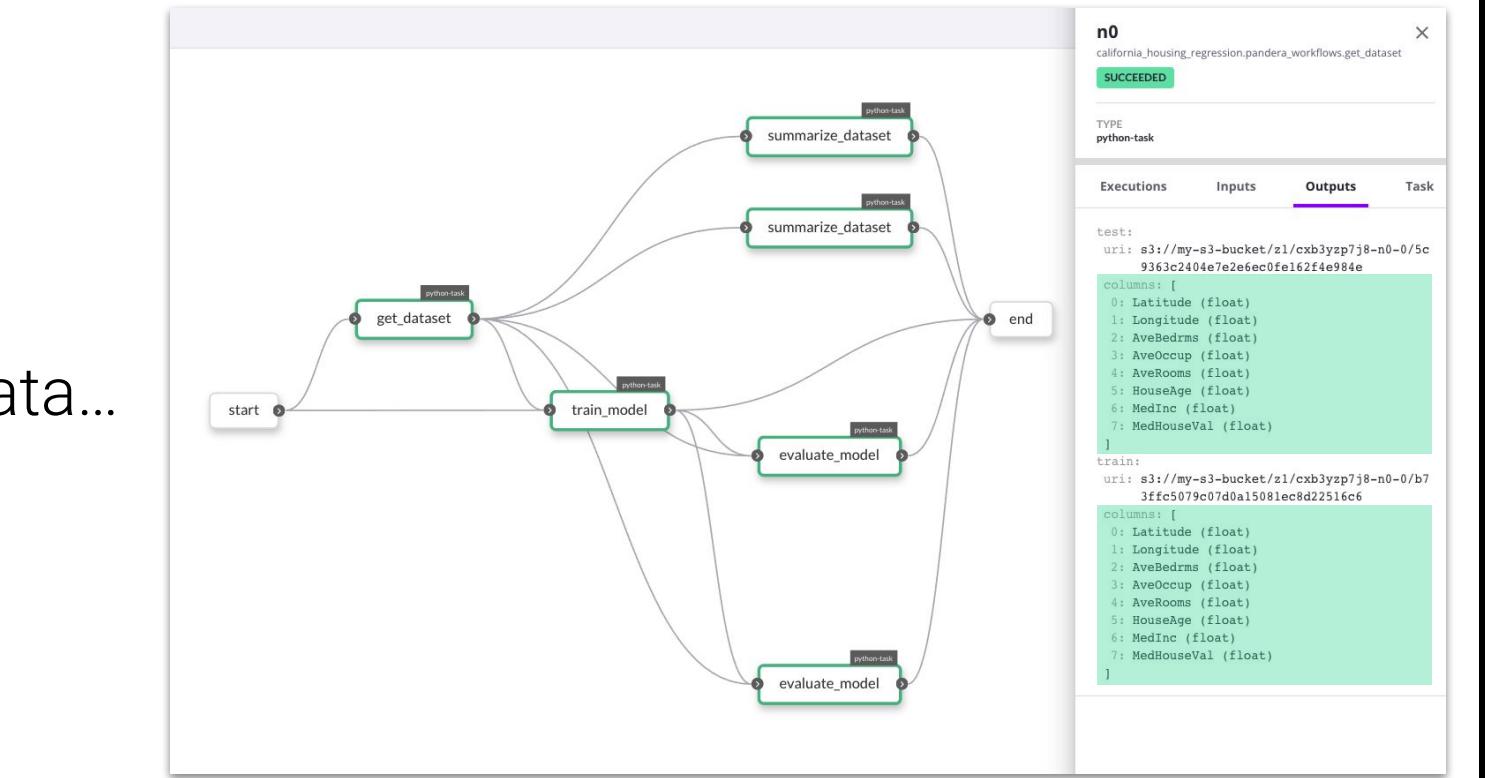

#### Test Your Data...

## ... the Functions **That Produce** Them...

```
def test_dataset():
    kwargs = {T \text{ test size}}": 0.2, "random state": 100}
    pandera_workflows.get_dataset(**kwargs)
    for get_dataset_fn, error_regex in [
            pandera_column_error_workflows.get_dataset,
            r"column 'Latitude' not in dataframe",
        Ι,
            pandera_dtype_error_workflows.get_dataset,
            r"Could not coerce <class 'pandas.core.series.Series'> data_container into type float64",
        Ο,
            pandera_value_error_workflows.get_dataset,
            r"failed element-wise validator 0:\s<Check in range: in range\(-90, 90\)>",
            pandera_stats_error_workflows.get_dataset,
            r"MedHouseVal mean value is not equal to 2.0685 \[alpha=1e-3\]",
    1:with pytest.raises(TypeError, match=error_regex):
            get_dataset_fn(**kwargs)
```
#### ... and the **Artifacts They** Help Create.

```
(esettings(max_examples=10)
@given(pandera_workflows.CaliforniaHousingData.strategy(size=30))
def test_train_model(dataset):
   model = pandera_words.train_model(dataset=dataset,
        hyperparameters=pandera_workflows.Hyperparameters(alpha=0.1, random_state=100)
    features = dataset.drop(pandera workflows.TARGET, axis="columns")
```

```
predictions = model.predict(features)
assert all(isinstance(x, float) for x in predictions)
```
# Takeaway 1

**Flyte** is an *orchestration* and *distributed execution* platform where **type-safety** is deeply integrated with other features, which together provide strong *reliability*, *efficiency*, and *auditability* guarantees.

# Takeaway 2

With **Pandera**, you can ensure the *quality of data* flowing through your machine learning pipelines *and the correctness of those pipelines themselves* by expressing **statistical types** *directly in your codebase*.

# Takeaway 3

With **Flyte** and **Pandera** combined, you can **build**, **deploy**, and **scale** these ML pipelines while enjoying the guarantee that, when things go wrong, you'll know where exactly the error occurred to help you fix it.

**Flyte Decks:** A Customizable Reporting API for your Pipeline Artifacts

**ML-awareness:** Intra-task model checkpointing, data labeling.

**Serving Integrations**: support for model serving, low latency batch workflows, model monitoring.

#### **Flyte** Roadmap **Pandera** Roadmap

**Extensibility:** support for *xarray*, *jsonschema*, *pyarrow,* and more!

**User Experience:** more built-in checks, statistical hypothesis checks

**Interoperability:** tighter integrations with the python ecosystem, e.g. *fastapi*, *pydantic*, *pytest*

# Where do I learn more?

#### **Flyte**

**website:** [www.flyte.org](http://www.flyte.org) **docs:** [docs.flyte.org](https://docs.flyte.org/) **repo:** [github.com/flyteorg/flyte](https://github.com/flyteorg/flyte)

#### **Pandera**

**docs:** [pandera.readthedocs.io](https://pandera.readthedocs.io/en/stable/) **repo:** [github.com/pandera-dev/pandera](https://github.com/pandera-dev/pandera)

**Contact**

**email**: niels@union.ai **twitter:** [@cosmicbboy](https://twitter.com/cosmicBboy) **linkedin:** [linkedin.com/in/nbantilan](http://www.linkedin.com/in/nbantilan/)